## **5 nippi, kuidas enda seadmed homsel digitaalsel [koristuspäeval](https://www.am.ee/node/7903) digiprügist puhtaks teha**

28. jaanuar 2021 - 22:07 Autor: [AM](https://www.am.ee/user/1)

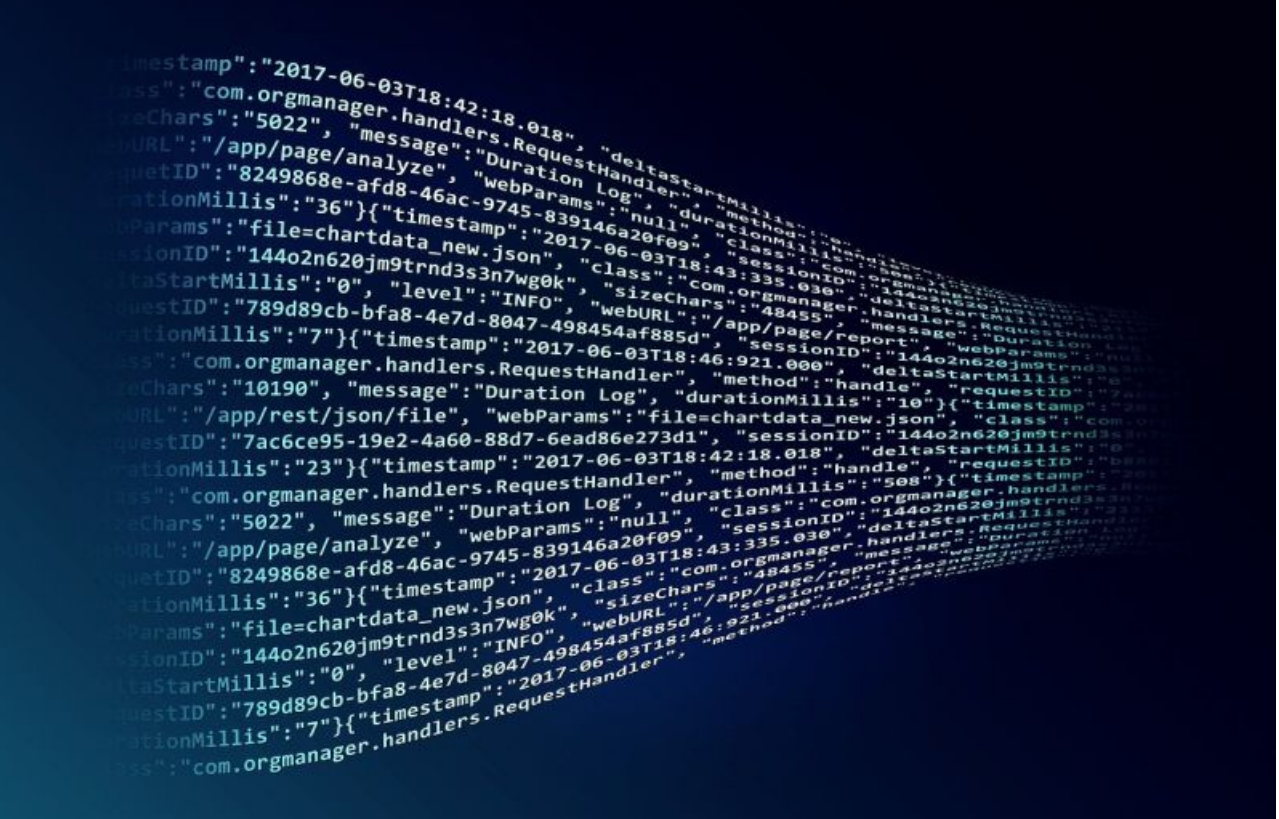

Sel reedel toimub digitaalne koristuspäev, mille käigus saab korda teha oma digielu ning kustutada seadmetest kogu mittevajaliku info, mis on muutunud digitaalseks prügiks ja müraks.

"Kõik andmed, mida igapäevaselt toodame, transpordime ja salvestame, soodustab digitaalse jalajälje kasvu, millel on negatiivne mõju keskkonnale. Selles mängib suurt rolli ka kasvav digiprügi hulk – erinevad andmed, failid, dokumendid ja kõik muu, mida meil enam vaja ei lähe," lausus Telia Eesti tehnoloogiajuht Andre Visse.

Kuidas digitaalsest koristuspäevast osa võtta ning enda seadmeid digiprügist puhtaks teha? Maailmakoristuspäeva tegevjuht Anneli Ohvril jagab viit soovitust:

**1. Vaata üle enda seadmetes olevad videod ja fotod.** Me oleme harjunud igast situatsioonist tegema mitut fotot ja videot selleks, et tabada just see õige hetk. Nüüd on mõistlik need topeltkaadrid kustutada ja jätta alles see kõige perfektsem. Kas teadsid, et ühest üritusest tehtud fotod ja videod võivad tekitada sama palju CO2-te kui paarikümne kilomeetrine autosõit?

**2. Loobu mittevajalikest uudiskirjadest.** Kas teadsid, et iga e-kiri, mis jõuab Sinu postkasti, tekitab vähemalt neli grammi CO2-te? Mine enda e-postkasti ja pane silm peale, millised uudiskirjad on Sulle sinna tellitud, mida Sa isegi ei ava. Ära lihtsalt kustuta neid kirju, vaid loobu ka nende tellimusest.

3. Vaata üle enda vanad kontod ja e-postkastid, mida Sa enam ei kasuta. Sa võid tegelikult üllatuda, kui palju kasutut Sa sealt leiad, mida Sa enam ei vaja. Suvalisi faile võib leiduda ka kõikvõimalikes pilveteenustes, mis annavad tasuta ruumi nagu näiteks Google Drive ja Dropbox. Vaata üle, mis seal leidub ja kustuta kõik, mis võib kujutada võõrastes kätes ohtu.

**4. Kustuta programmid ja rakendused, mida Sul enam vaja ei lähe.** Kindlasti on nii Sinu arvutis kui telefonis rohkelt programme, mida Sa enam ei kasuta. Kui need kustutada, muutuvad seadmed kiiremaks ning nende eluiga pikemaks.

**5. Vaata üle allalaetud failide kaust ehk** *Downloads***.** Sellesse kasuta võivad maanduda paljud failid, mida me tegelikult ei vaja, aga ometigi e-postkastis avades meie arvutisse salvestuvad. Kustuta need failid ning tee seejärel ka enda seadme prügikast tühjaks.

Järjekorras juba kolmandat korda toimuv digitaalne koristuspäev toimub Eestis taas 29. jaanuaril. Telia, Maailmakoristuspäev, Tartu Loodusmaja ja Tallinna Ülikool kutsuvad homme kõiki inimesi ja ettevõtteid osalema digitaalsel koristuspäeval, et enda nutiseadmed kasututest failidest ja andmetest puhtaks teha.

- [Uudised](https://www.am.ee/IT-uudised)
- [Lahendused](https://www.am.ee/lahendused)
- [Turvalisus](https://www.am.ee/turvalisus)